Mozilla

# reporter.mozilla.org v2.0

Prepared for: Mike Morgan Prepared by: Aakash Desai

February 5, 2010

## Executive Summary

## **Problem**

Currently, reporter.mozilla.org provides Firefox-only options to users who want to query for feedback already placed into its respective database by the Website Problem Reporter on Mobile Firefox. To add on to that, the website has not been updated since its inception in 2001. I want to take this opportunity to provide a major upheaval in order to guide this functionality to the QA Community and direct it more towards bug finding within the browser rather than web-centered evangelism.

### **Goals**

- 1. Add Mobile Firefox options to the query fields.
- 2. Provide a cleaner and more intuitive user interface that guides the user toward their intended search and results.
- 3. Show report data in a more coherent and usable way.

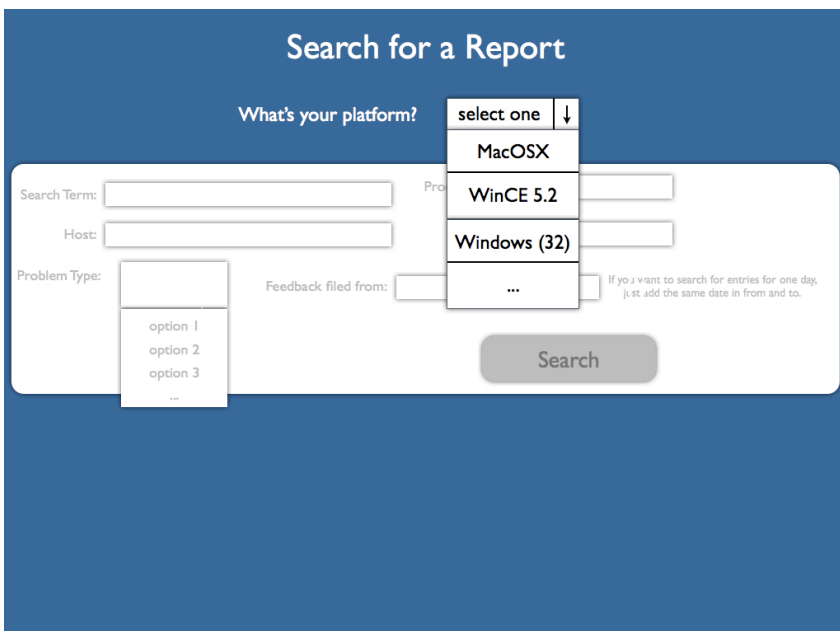

## **Implementation: Pre-Platform-Selection Query Form**

- **• Blue/White color scheme**
- **• Platform-specific menu box querying**
- **• Unusable form area fields**

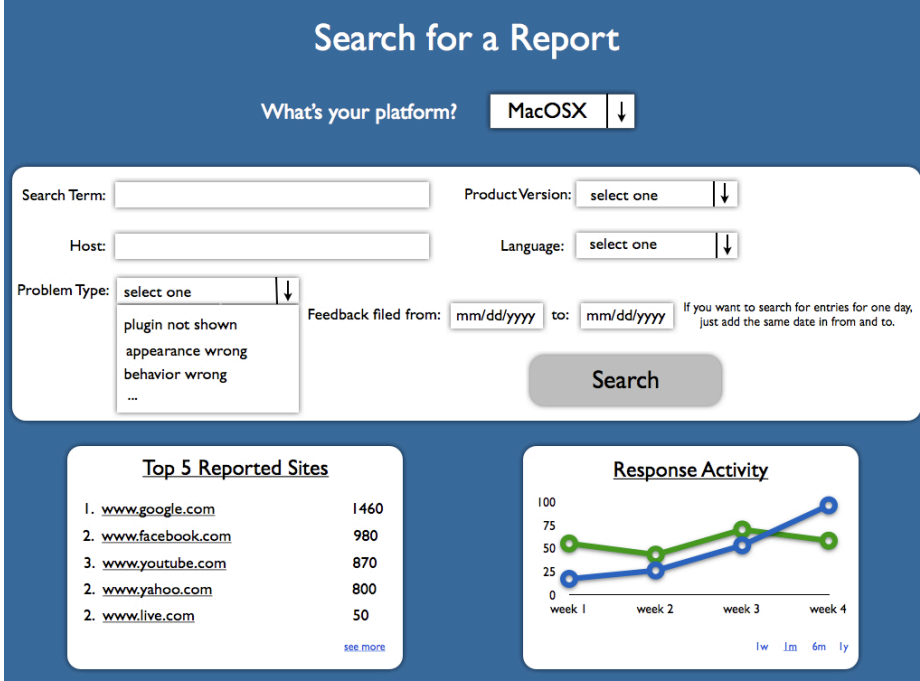

## **Implementation: Post-Platform-Selection Query Form**

- **• Blue/White color scheme**
- **• Database populated menu box options**
	- **A. Product Version**
	- **B. Language**
	- **C. Problem Type**
- **• Stat output snippets**
	- **A. Response Activity Line Chart (per Platform)**
	- **B. Top 5 Reported Sites (per Platform)**

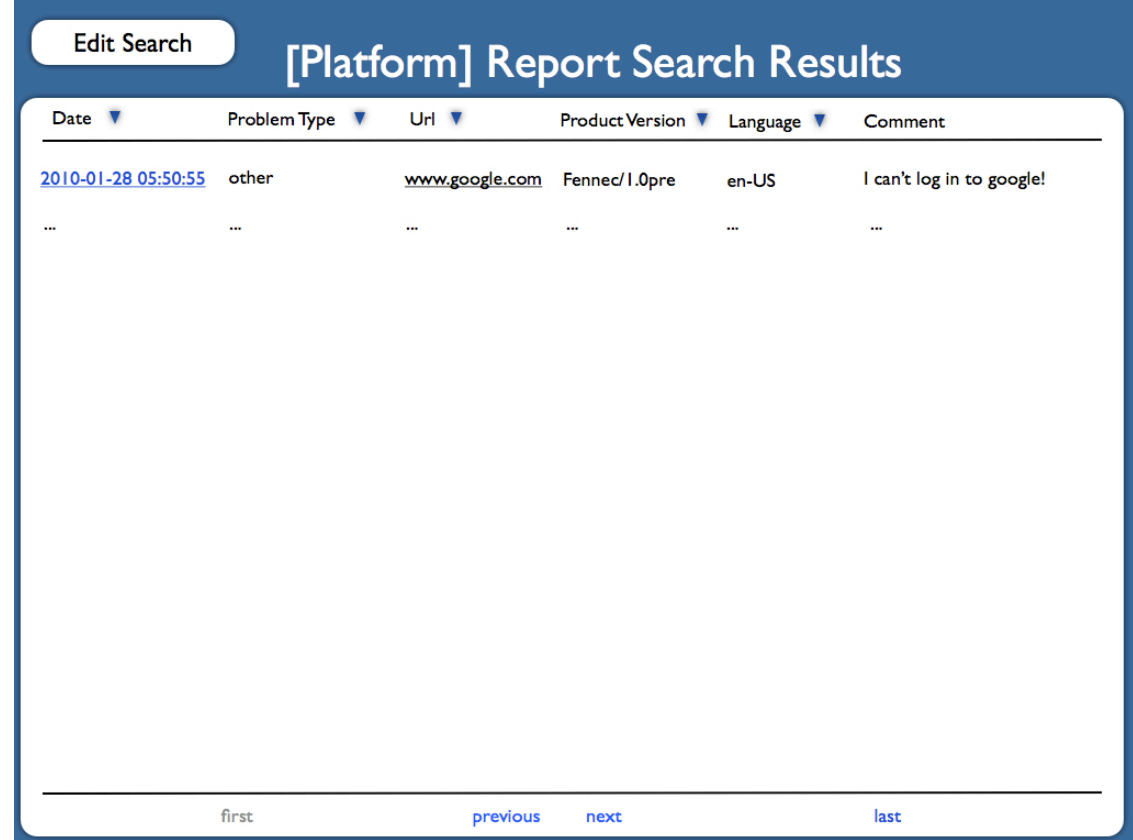

## **Implementation: Search Results Page**

- **• Blue/White color scheme**
- **• Auto-populated platform in title**
- **• New page parsing buttons**
	- **A. First, previous, next and last**
- **• Reports linked from the entries in the first column**
- **• Edit search button on the top left part of the page**

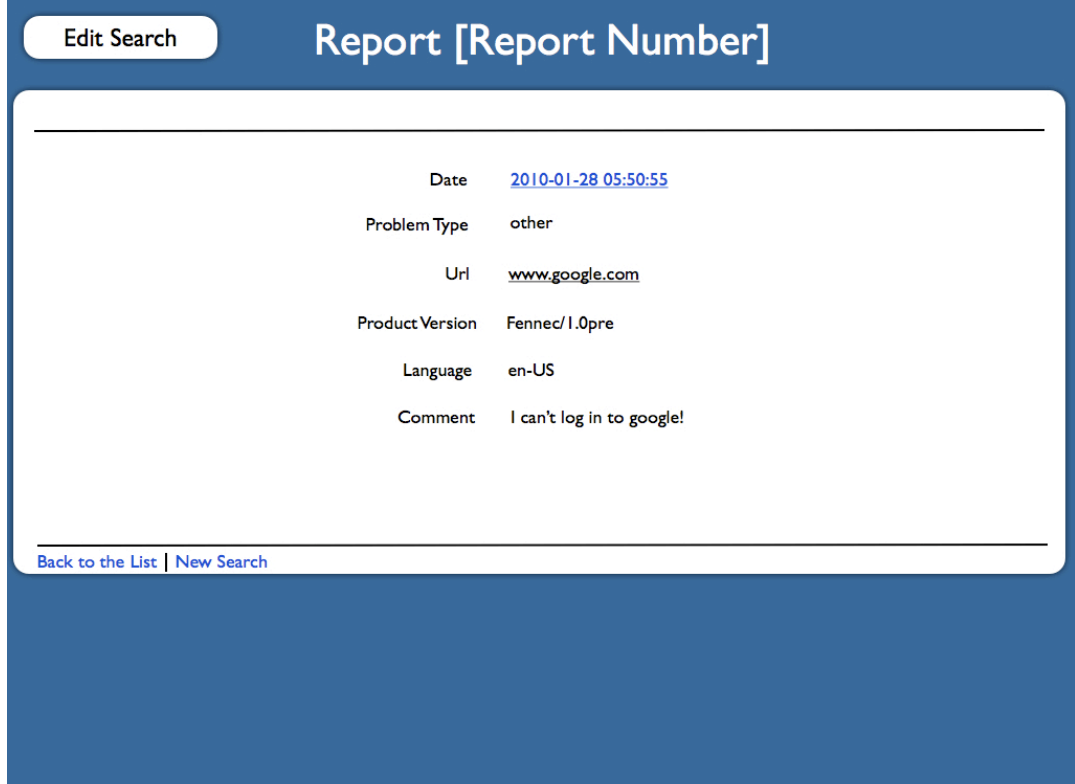

## **Implementation: Report Page**

- **• Blue/White color scheme**
- **• Edit search button on the top left part of the page**
- **• Back to List and New Search links on the bottom left of the report entry area**
- **• Auto-populate report number in title**